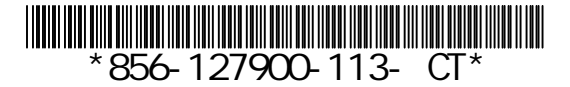

#### Express5800 **VMware vSphere 5 vSphere Client RAID**システムを監視する際の注意事項 LSI SMI-S VMware ESXi 5 vSphere Client RAID ■ **RAID**コントローラにバッテリを接続している場合 RAID **Example 1** and 2 and 2 and 2 and 2 and 2 and 2 and 2 and 2 and 2 and 2 and 2 and 2 and 2 and 2 and 2 and 2 and 2 and 2 and 2 and 2 and 2 and 2 and 2 and 2 and 2 and 2 and 2 and 2 and 2 and 2 and 2 and 2 and 2 and 2 a Battery Status **RAID** Fully Charged Unknown Battery Status Fully Charged はしめに くサマリ く仮想マシン くりソース割り当て くパウォーマンス 「精成」、ローカル ユーザーおよびグループ くイベント こ幅限 ハードウェア センサーのリセット更新 • 健全性ステータス センサー ステータス 読み取り (2) III NEC Express5800/E120b-1 [N8100-1682Y] ◎ 德享 ブロヤッサ ④ 口 プロセッサ ◎ 標準 头包 (6) 運販 メモリ ◎ 標準 ストレージ 日目ストレージ  $\bullet$  as ネットワーク Controller EDDECEDOLE18020 (LELMogahAID: EAE 0264-8)  $e^{-i\pi t}$ ストレージ アグプタ Battery 3057 on Controller 5006058001618020 ◎ 標準 Battery Status : Fully Charged ネットワークアダプタ ◎ 桂林 Drive 252\_0 on controller 5006058001618020 Fw: N005 ONLINE ITABLESE Drive 252\_1 on controller 5006058001618020 Fw: N006 - ONLINE ◎ 標準 電力管理 E Drive 252\_3 on controller 5006058001618020 Fw: N003 - ONLINE ◎ 德华 ソフトウェア E Drive 252\_5 on controller 500605B001618020 Fw: N006 - ONLINE ◎ 標準

Battery Status Unknown

5イセン2 縦動

時間の構成

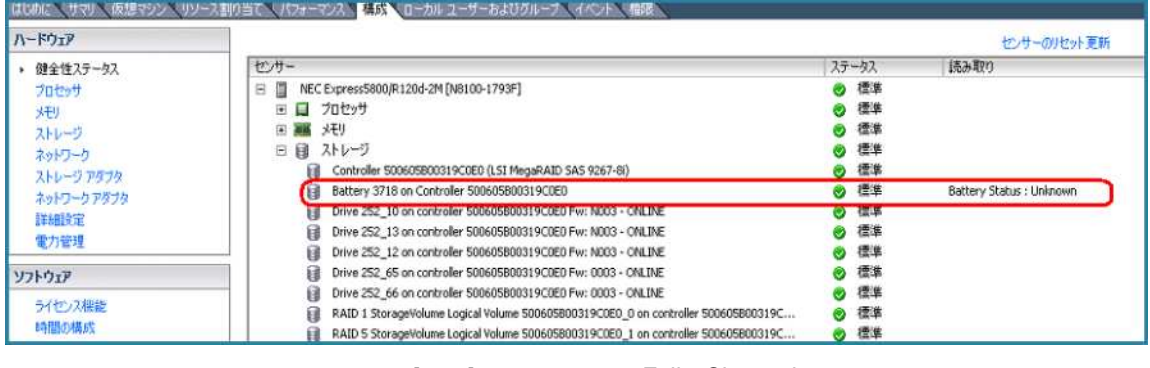

Drive 252\_4 on controller 5006058001618020 Fw: N003 - ONLINE

B RAID 1 StorageVolume Logical Volume 5006058001618020\_0 on controller 500605800161. ● 信準

RAID 5 StorageVolume Logical Volume 5006058001618020\_1 on controller 500605800161...

[ ] Fully Charged

◎ 標準

◎ 標準

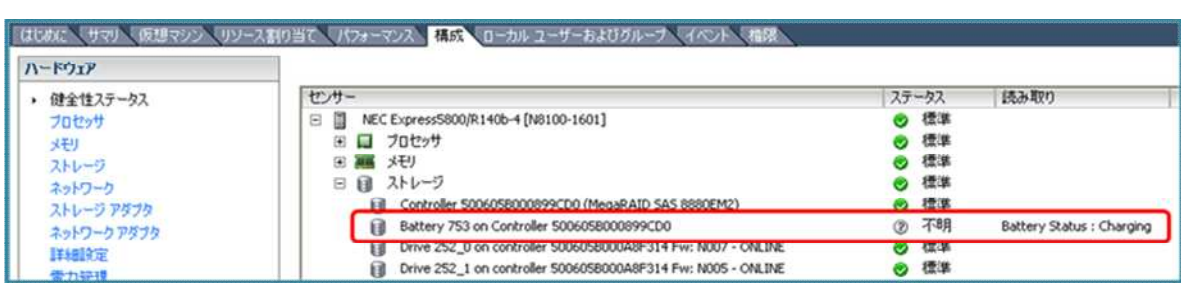

Battery Status Unknown RAID

 $\begin{bmatrix} 1 \end{bmatrix}$  and  $\begin{bmatrix} 1 \end{bmatrix}$  and  $\begin{bmatrix} 1 \end{bmatrix}$ 

Unknown

**Battery Status** 

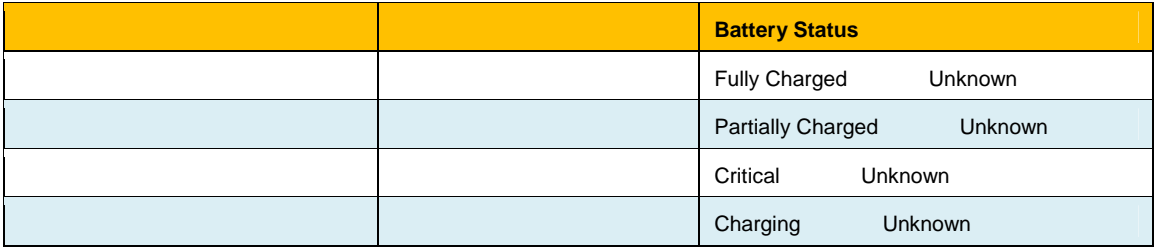

and  $\begin{bmatrix} 1 & 1 & 1 \end{bmatrix}$  is a set of  $\begin{bmatrix} 1 & 1 \end{bmatrix}$  , we have the set of  $\begin{bmatrix} 1 & 1 \end{bmatrix}$ 

### ーランシュバックアップコントローラについている。<br>コントローラについている場合は<sub>また、</sub><br>コントローラには、<sub>この</sub>アップユニットを提供している場合、それは、この場合は、この場合は、この場合は、この場合は、この場合は、この場合は、この場合は、この場合は、この場合は、この場合は、この場合は、この場合は、この場合は

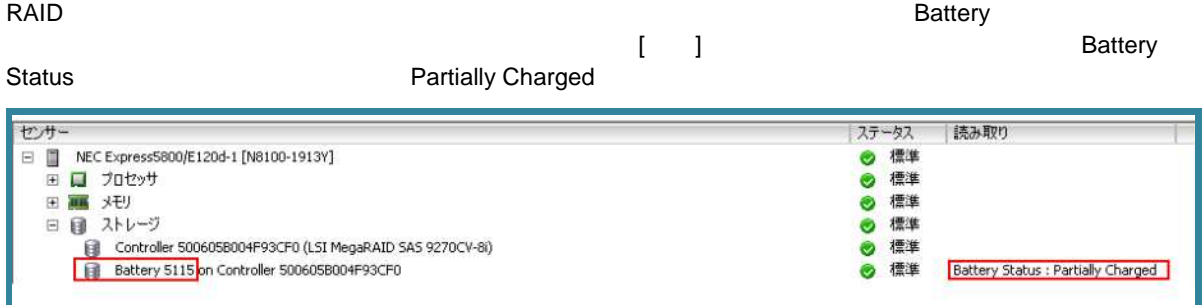

# **Battery Status**

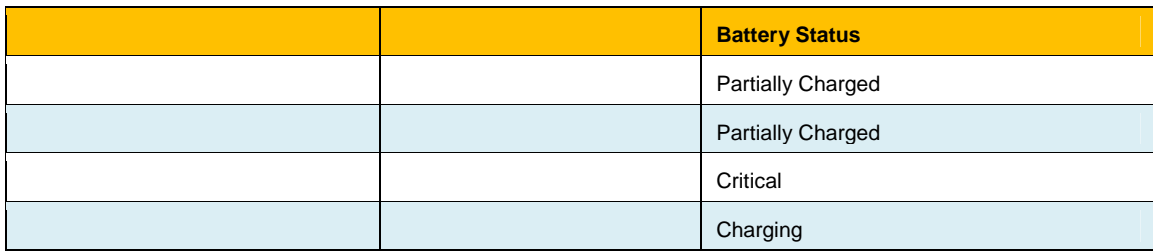

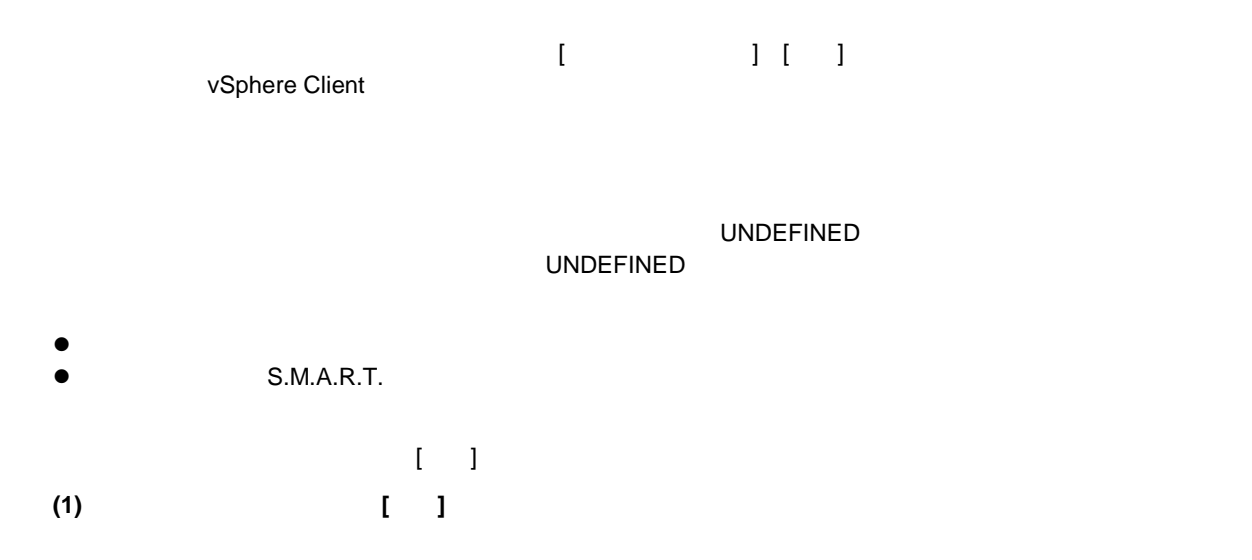

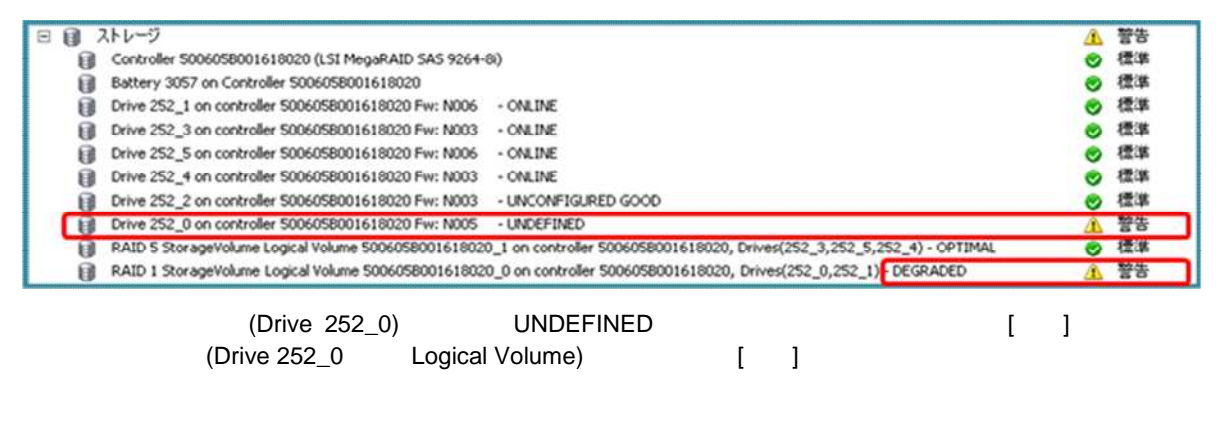

**(2)** 論理ドライブのステータスが**[**標準**]**になっている場合

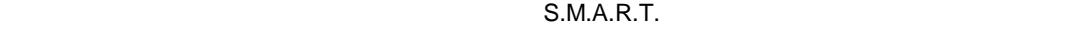

 $S.M.A.R.T.$ 

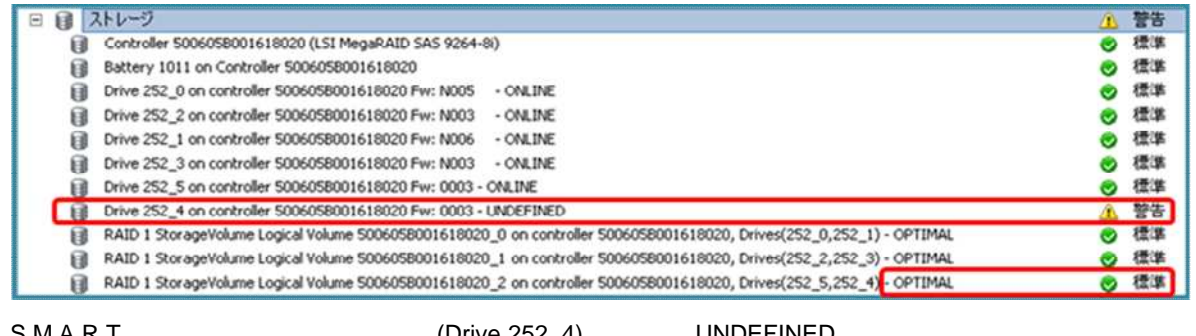

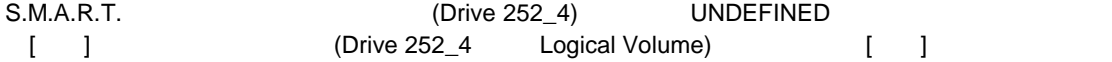

UNCONFIGURED

GOOD ルポップ・パップ しゅうしょう しゅうしょう しゅうしゅう しゅうしゅうしゅう しゅうしゅうしゅう vSphere Client

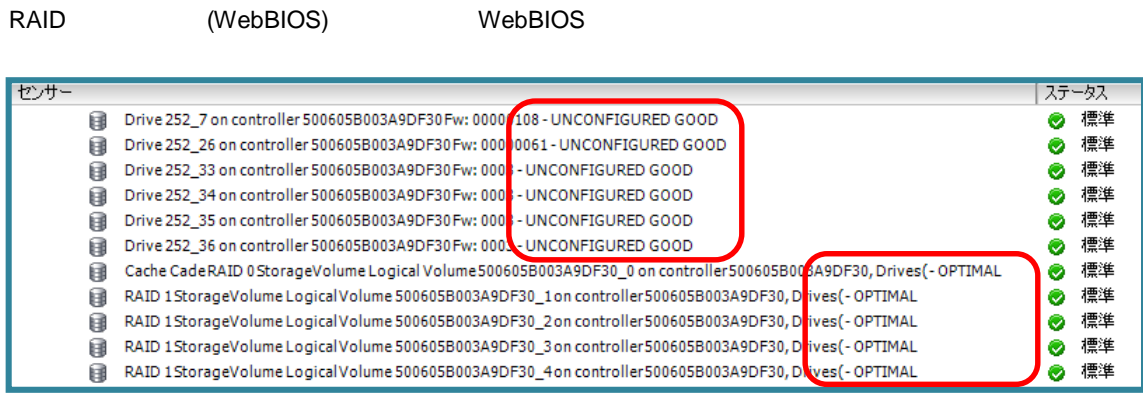

VMware ESXi 5 vSphere Client VMware ESXi 5

vSphere Client

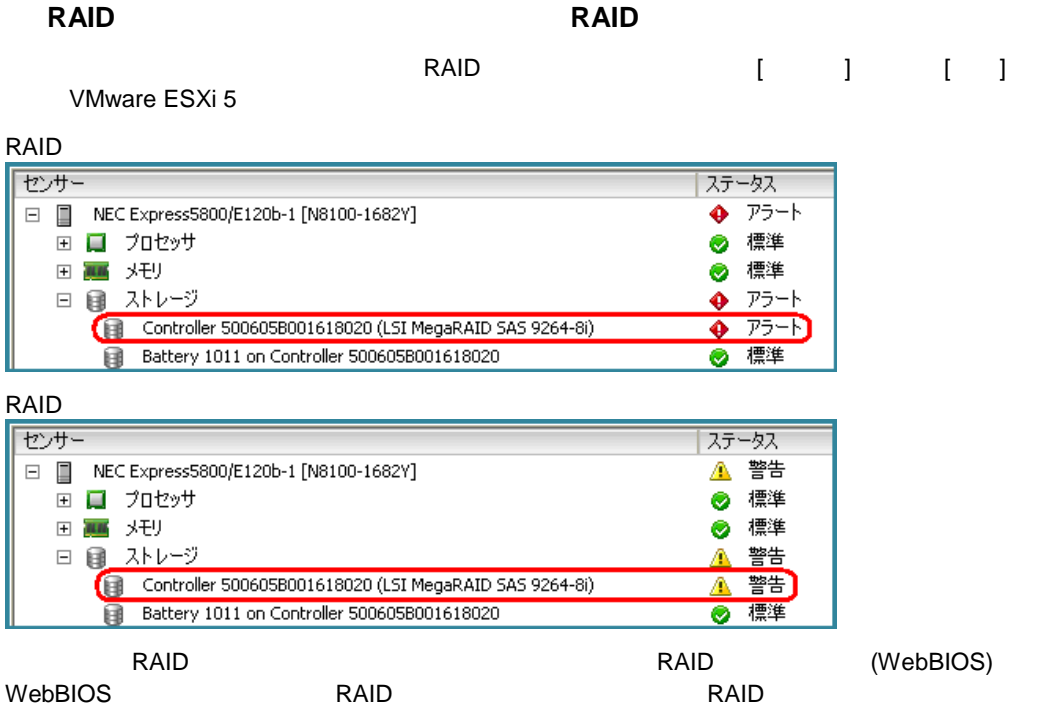

## 856-127900-113- C

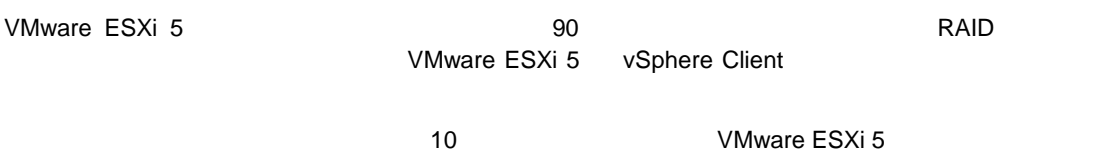

 $[$ 

- 1. VMware ESXi 5 F2
- 2. Troubleshooting Options Enter
- 3. Restart Management Agents Enter
- 4. F11 Management Agents

LSI SMI-S

03-3455-5800 受付時 9:00 12:00 13:00 17:00  $($ 

# **NEC**